## SAP ABAP table RSOTCCALCTYPE {Selection Options for Type of Correction Run}

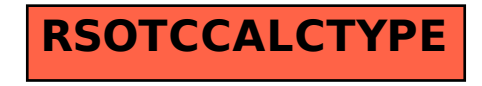